# Package 'c060'

March 23, 2023

<span id="page-0-0"></span>Version 0.3-0

Date 2023-03-23

Author Martin Sill, Thomas Hielscher, Manuela Zucknick, Natalia Becker.

Maintainer Frederic Bertrand <frederic.bertrand@utt.fr>

Title Extended Inference for Lasso and Elastic-Net Regularized Cox and Generalized Linear Models

# Depends

Imports glmnet, survival, parallel, mlegp, tgp, peperr, penalized, penalizedSVM, lattice, methods

#### **Suggests**

Description The c060 package provides additional functions to perform stability selection, model validation and parameter tuning for glmnet models.

License GPL-2

LazyLoad yes

NeedsCompilation no

URL <https://github.com/fbertran/c060/>, <https://fbertran.github.io/c060/>

BugReports <https://github.com/fbertran/c060/issues/>

Repository CRAN

Date/Publication 2023-03-23 15:02:08 UTC

# R topics documented:

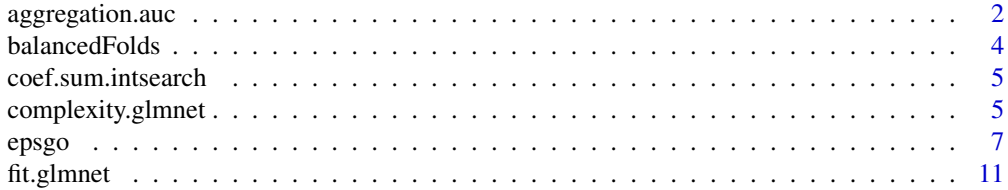

# <span id="page-1-0"></span>2 aggregation.auc

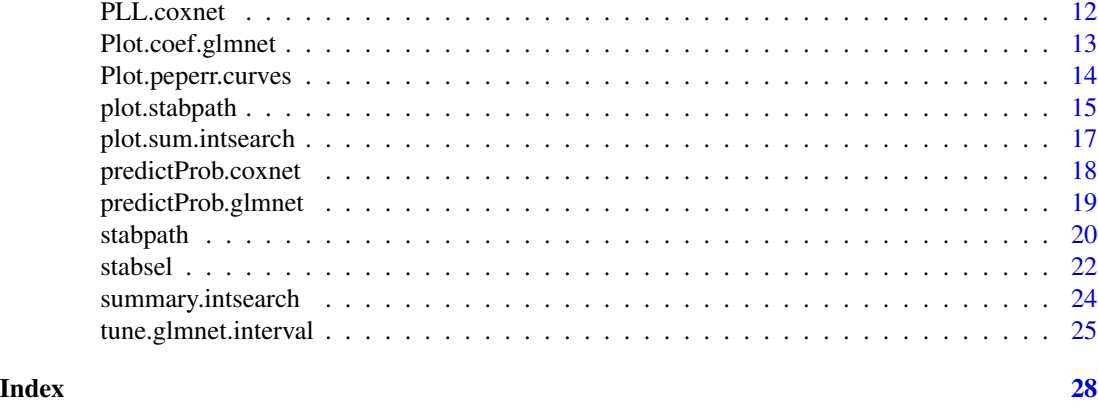

aggregation.auc *Determine the area under the ROC curve for a fitted model*

# Description

Evaluate the area under the ROC curve for a fitted model on new data. To be used as argument aggregation.fun in peperr call.

# Usage

```
aggregation.auc(full.data=NULL, response, x, model, cplx=NULL,
type=c("apparent", "noinf"), fullsample.attr = NULL, ...)
```
# Arguments

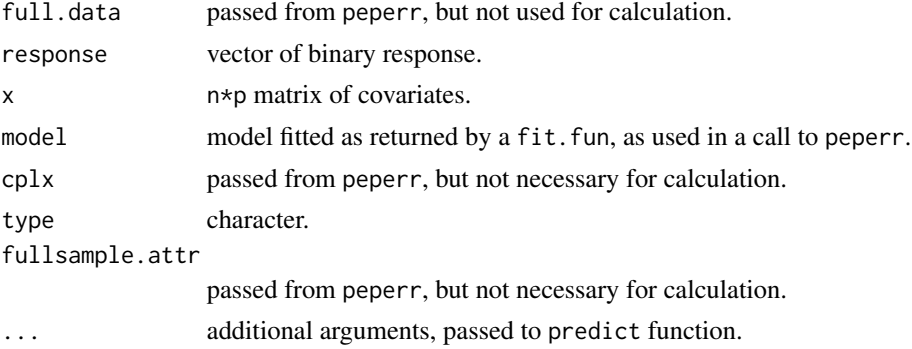

# Details

Area under the ROC curve is calculated based on internal glmnet:::auc function from package glmnet.

### Value

Scalar, indicating the area under the ROC curve.

# <span id="page-2-0"></span>aggregation.auc 3

#### Author(s)

Thomas Hielscher \ <t.hielscher@dkfz.de>

#### See Also

[peperr](#page-0-0)

# Examples

```
## Not run:
# binomial model - classification
library(c060)
library(gridExtra)
library(ggplot2)
set.seed(0815)
x <- matrix(rnorm(100*20),100,20)
y <- sample(0:1,100,replace=TRUE)
peperr_obj <- peperr(response=y, x=x, fit.fun=fit.glmnet, args.fit=list(family="binomial"),
       complexity=complexity.glmnet, args.complexity=list(nfolds=10, family="binomial"),
           trace=F, RNG="fixed",seed=0815,
# aggregation.fun=c060:::aggregation.misclass,
# aggregation.fun=c060:::aggregation.brier,
           aggregation.fun=c060:::aggregation.auc,
           indices = resample.indices(n=nnow(x), sample.n = 100, method = "sub632"))tmp <- data.frame(grp="",error=unlist(peperr_obj$sample.error))
errs <- data.frame(error=c(perr(peperr_obj,"resample"),
         perr(peperr_obj,"632p"),perr(peperr_obj,"app"),
         perr(peperr_obj,"nullmodel")), col = c("red","blue","green","brown"),
         row.names=c("mean\nout-of-bag",".632plus","apparent","null model"))
p <- ggplot(tmp, aes(grp,error))
pg \langle -p + \text{geom\_boxplot}(\text{outlier}.\text{colour} = \text{rgb}(0, 0, 0, 0), \text{outlier}.\text{size=0}) +geom_jitter(position=position_jitter(width=.1)) +
         theme_bw() + scale_y_continuous("AUC") + scale_x_discrete("") +
         geom_hline(aes(yintercept=error, colour=col), data=errs, show_guide=T) +
         scale_colour_identity("error type", guide = "legend", breaks=errs$col,
         labels=rownames(errs)) +
         ggtitle("AUC \n in bootstrap samples ")
p2 <- ggplot(data.frame(complx=peperr_obj$sample.complexity), aes(x=complx))
pg2 \le -p2 + geom\_histogram(binwidth = 0.02, fill = "white", colour="black") +theme_bw()+ xlab(expression(lambda)) +
          ylab("frequency") +
          geom_vline(xintercept=peperr_obj$selected.complexity, colour="red") +
          ggtitle("Selected complexity \n in bootstrap samples") +
          ggplot2::annotate("text", x = 0.12, y = -0.5,
          label = "full data", colour="red", size=4)
```

```
grid.arrange(pg2, pg, ncol=2)
## End(Not run)
```
balancedFolds *Function producing stratified/ balanced folds for cross validation*

#### Description

Get balanced folds for cross validation, which are used for tuning penalization parameters

#### Usage

```
balancedFolds(class.column.factor, cross.outer)
```
#### Arguments

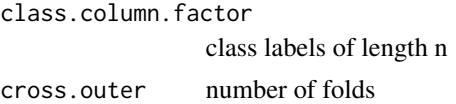

#### Value

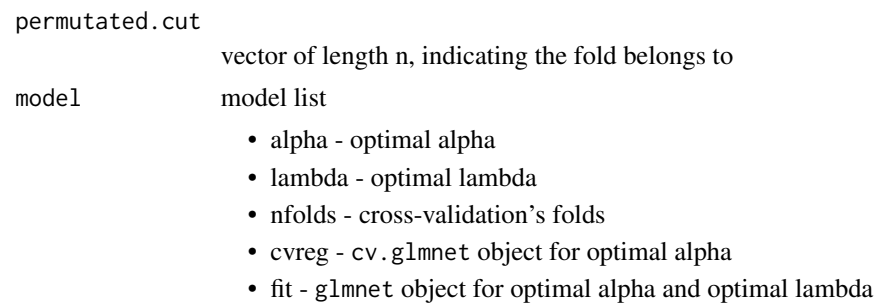

#### Author(s)

Natalia Becker natalia.becker at dkfz.de

#### References

Sill M., Hielscher T., Becker N. and Zucknick M. (2014), *c060: Extended Inference with Lasso and Elastic-Net Regularized Cox and Generalized Linear Models, Journal of Statistical Software, Volume 62(5), pages 1–22.* [doi:10.18637/jss.v062.i05](https://doi.org/10.18637/jss.v062.i05)

#### See Also

[EPSGO](#page-0-0)

<span id="page-3-0"></span>

<span id="page-4-0"></span>coef.sum.intsearch *Get coefficients for a model*

#### Description

Get coefficients for a model after applying interval search for tuning parameters

# Usage

```
## S3 method for class 'sum.intsearch'
coef(object,...)
```
#### Arguments

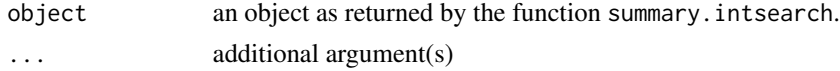

# Value

named vector of non-zero coeficients for the optimal lambda

#### Author(s)

Natalia Becker \ <natalia.becker@dkfz.de>

# References

Sill M., Hielscher T., Becker N. and Zucknick M. (2014), *c060: Extended Inference with Lasso and Elastic-Net Regularized Cox and Generalized Linear Models, Journal of Statistical Software, Volume 62(5), pages 1–22.* [doi:10.18637/jss.v062.i05](https://doi.org/10.18637/jss.v062.i05)

# See Also

[EPSGO](#page-0-0), [summary.intsearch](#page-23-1),[plot.sum.intsearch](#page-16-1)

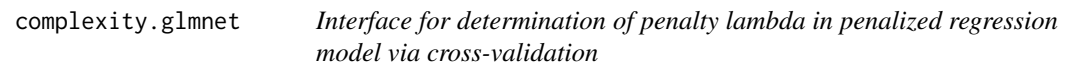

#### Description

Determines the amount of shrinkage for a penalized regression model fitted by glmnet via crossvalidation, conforming to the calling convention required by argument complexity in peperr call.

#### Usage

```
complexity.glmnet(response, x, full.data, ...)
```
#### <span id="page-5-0"></span>Arguments

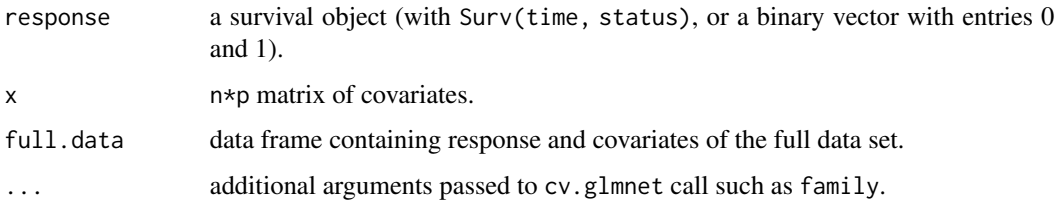

#### Details

Function is basically a wrapper for cv.glmnet of package glmnet. A n-fold cross-validation (default n=10) is performed to determine the optimal penalty lambda. For Cox PH regression models the deviance based on penalized partial log-likelihood is used as loss function. For binary endpoints other loss functions are available as well (see type.measure). Deviance is default. Calling peperr, the default arguments of cv.glmnet can be changed by passing a named list containing these as argument args.complexity. Note that only penalized Cox PH (family="cox") and logistic regression models (family="binomial") are sensible for prediction error evaluation with package peperr.

# Value

Scalar value giving the optimal lambda.

#### Author(s)

Thomas Hielscher \ <t.hielscher@dkfz.de>

#### References

Friedman, J., Hastie, T. and Tibshirani, R. (2008) *Regularization Paths for Generalized Linear Models via Coordinate Descent*, <https://web.stanford.edu/~hastie/Papers/glmnet.pdf> *Journal of Statistical Software, Vol. 33(1), 1-22 Feb 2010* <https://www.jstatsoft.org/v33/i01/>

Simon, N., Friedman, J., Hastie, T., Tibshirani, R. (2011) *Regularization Paths for Cox's Proportional Hazards Model via Coordinate Descent, Journal of Statistical Software, Vol. 39(5) 1-13* <https://www.jstatsoft.org/v39/i05/>

Porzelius, C., Binder, H., and Schumacher, M. (2009) *Parallelized prediction error estimation for evaluation of high-dimensional models, Bioinformatics, Vol. 25(6), 827-829.*

Sill M., Hielscher T., Becker N. and Zucknick M. (2014), *c060: Extended Inference with Lasso and Elastic-Net Regularized Cox and Generalized Linear Models, Journal of Statistical Software, Volume 62(5), pages 1–22.* [doi:10.18637/jss.v062.i05](https://doi.org/10.18637/jss.v062.i05)

### See Also

[peperr](#page-0-0), [cv.glmnet](#page-0-0)

#### Description

Finds an optimal solution for the Q.func function.

# Usage

```
epsgo(Q.func, bounds, round.n=5, parms.coding="none",
  fminlower=0, flag.find.one.min =FALSE,
  show=c("none", "final", "all"), N= NULL, maxevals = 500,
 pdf.name=NULL, pdf.width=12, pdf.height=12, my.mfrow=c(1,1),
  verbose=TRUE, seed=123, ... )
```
# Arguments

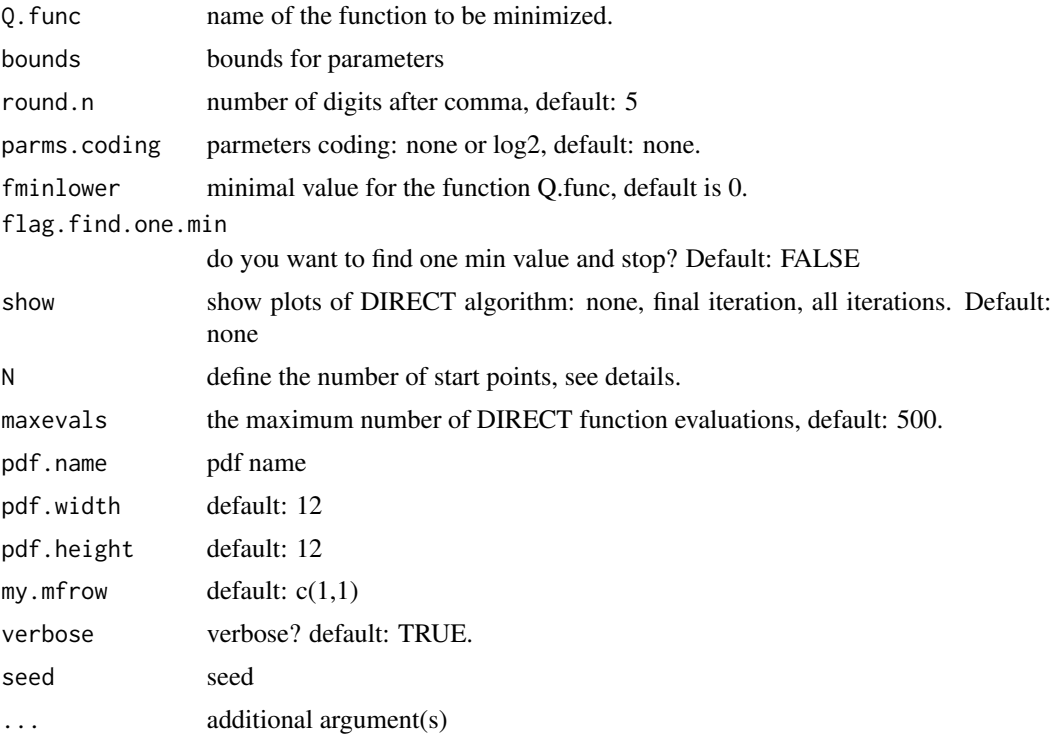

# Details

if the number of start points (N) is not defined by the user, it will be defined dependent on the dimensionality of the parameter space. N=10D+1, where D is the number of parameters, but for high dimensional parameter space with more than 6 dimensions, the initial set is restricted to 65. However for one-dimensional parameter space the N is set to 21 due to stability reasons.

<span id="page-6-1"></span><span id="page-6-0"></span>

The idea of EPSGO (Efficient Parameter Selection via Global Optimization): Beginning from an intial Latin hypercube sampling containing N starting points we train an Online GP, look for the point with the maximal expected improvement, sample there and update the Gaussian Process(GP). Thereby it is not so important that GP really correctly models the error surface of the SVM in parameter space, but that it can give a us information about potentially interesting points in parameter space where we should sample next. We continue with sampling points until some convergence criterion is met.

DIRECT is a sampling algorithm which requires no knowledge of the objective function gradient. Instead, the algorithm samples points in the domain, and uses the information it has obtained to decide where to search next. The DIRECT algorithm will globally converge to the maximal value of the objective function. The name DIRECT comes from the shortening of the phrase 'DIviding RECTangles', which describes the way the algorithm moves towards the optimum.

The code source was adopted from MATLAB originals, special thanks to Holger Froehlich.

# Value

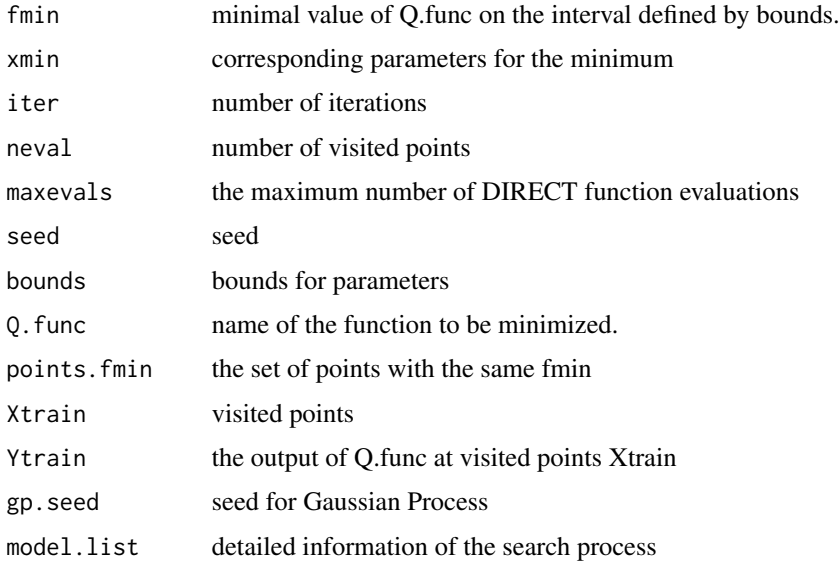

# Author(s)

Natalia Becker natalia.becker at dkfz.de

#### References

Froehlich, H. and Zell, A. (2005) "Effcient parameter selection for support vector machines in classification and regression via model-based global optimization" *In Proc. Int. Joint Conf. Neural Networks, 1431-1438* .

Sill M., Hielscher T., Becker N. and Zucknick M. (2014), *c060: Extended Inference with Lasso and Elastic-Net Regularized Cox and Generalized Linear Models, Journal of Statistical Software, Volume 62(5), pages 1–22.* [doi:10.18637/jss.v062.i05](https://doi.org/10.18637/jss.v062.i05)

#### epsgo 90 a.C. et al. et al. et al. et al. et al. et al. et al. et al. et al. et al. et al. et al. et al. et al

#### Examples

```
## Not run:
set.seed(1010)
n=1000;p=100
nzc=trunc(p/10)
x=matrix(rnorm(n*p),n,p)
beta=rnorm(nzc)
fx= x[,seq(nzc)] %*% beta
eps=rnorm(n)*5
y=drop(fx+eps)
px=exp(fx)
px=px/(1+px)
ly=rbinom(n=length(px),prob=px,size=1)
set.seed(1011)
nfolds = 10set.seed(1234)
foldid <- balancedFolds(class.column.factor=y.classes, cross.outer=nfolds)
# y - binomial
y.classes<-ifelse(y>= median(y),1, 0)
bounds \leq t(data.frame(alpha=c(0, 1)))
colnames(bounds)<-c("lower","upper")
fit <- epsgo(Q.func="tune.glmnet.interval",
             bounds=bounds,
             parms.coding="none",
             seed = 1234.
             show="none",
             fminlower = -100,
             x = x, y = y.classes, family = "binomial",
             foldid = foldid,
             type.min = "lambda.1se",
             type.measure = "mse")
summary(fit)
# y - multinomial: low - low 25%, middle - (25,75)-quantiles, high - larger 75%.
y.classes<-ifelse(y <= quantile(y,0.25),1, ifelse(y >= quantile(y,0.75),3, 2))
bounds \leq t(data.frame(alpha=c(0, 1)))
colnames(bounds)<-c("lower","upper")
fit <- epsgo(Q.func="tune.glmnet.interval",
             bounds=bounds,
             parms.coding="none",
             seed = 1234,
             show="none",
             fminlower = -100,
             x = x, y = y. classes, family = "multinomial",
             foldid = foldid,
             type.min = "lambda.1se",
             type.measure = "mse")
```

```
summary(fit)
##poisson
N=500; p=20
nzc=5
x=matrix(rnorm(N*p),N,p)
beta=rnorm(nzc)
f = x[,seq(nzc)]
mu=exp(f)
y.classes=rpois(N,mu)
nfolds = 10
set.seed(1234)
foldid <- balancedFolds(class.column.factor=y.classes, cross.outer=nfolds)
fit <- epsgo(Q.func="tune.glmnet.interval",
             bounds=bounds,
             parms.coding="none",
             seed = 1234,
             show="none",
             fminlower = -100,
             x = x, y = y.classes, family = "poisson",
             foldid = foldid,
             type.min = "lambda.1se",
             type.measure = "mse")
summary(fit)
#gaussian
set.seed(1234)
x=matrix(rnorm(100*1000,0,1),100,1000)
y <- x[1:100,1:1000]%*%c(rep(2,5),rep(-2,5),rep(.1,990))
foldid \leq rep(1:10, each=10)
fit <- epsgo(Q.func="tune.glmnet.interval",
             bounds=bounds,
             parms.coding="none",
             seed = 1234,
             show="none",
             fminlower = -100,
             x = x, y = y, family = "gaussian",
             foldid = foldid,
             type.min = "lambda.1se",
             type.measure = "mse")
summary(fit)
# y - cox in vingette
## End(Not run)
```
<span id="page-10-0"></span>

#### Description

Interface for fitting penalized regression models for binary of survival endpoint using glmnet, conforming to the requirements for argument fit.fun in peperr call.

#### Usage

```
fit.glmnet(response, x, cplx, ...)
```
### Arguments

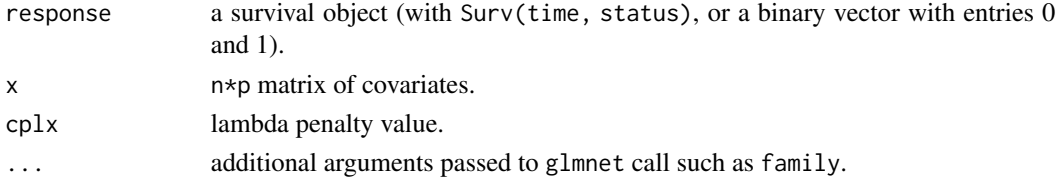

# Details

Function is basically a wrapper for glmnet of package **glmnet**. Note that only penalized Cox PH (family="cox") and logistic regression models (family="binomial") are sensible for prediction error evaluation with package peperr.

#### Value

glmnet object

#### Author(s)

Thomas Hielscher \ <t.hielscher@dkfz.de>

#### References

Friedman, J., Hastie, T. and Tibshirani, R. (2008) *Regularization Paths for Generalized Linear Models via Coordinate Descent*, <https://web.stanford.edu/~hastie/Papers/glmnet.pdf> *Journal of Statistical Software, Vol. 33(1), 1-22 Feb 2010*

#### <https://www.jstatsoft.org/v33/i01/>

Simon, N., Friedman, J., Hastie, T., Tibshirani, R. (2011) *Regularization Paths for Cox's Proportional Hazards Model via Coordinate Descent, Journal of Statistical Software, Vol. 39(5) 1-13* <https://www.jstatsoft.org/v39/i05/>

Porzelius, C., Binder, H., and Schumacher, M. (2009) *Parallelized prediction error estimation for evaluation of high-dimensional models, Bioinformatics, Vol. 25(6), 827-829.*

Sill M., Hielscher T., Becker N. and Zucknick M. (2014), *c060: Extended Inference with Lasso and Elastic-Net Regularized Cox and Generalized Linear Models, Journal of Statistical Software, Volume 62(5), pages 1–22.* [doi:10.18637/jss.v062.i05](https://doi.org/10.18637/jss.v062.i05)

# <span id="page-11-0"></span>See Also

[peperr](#page-0-0), [glmnet](#page-0-0)

PLL.coxnet *Predictive partial log-likelihood for glmnet Cox PH model fit*

# Description

Extracts the predictive partial log-likelihood from a glmnet Cox PH model fit.

# Usage

```
## S3 method for class 'coxnet'
PLL(object, newdata, newtime, newstatus, complexity, ...)
```
#### Arguments

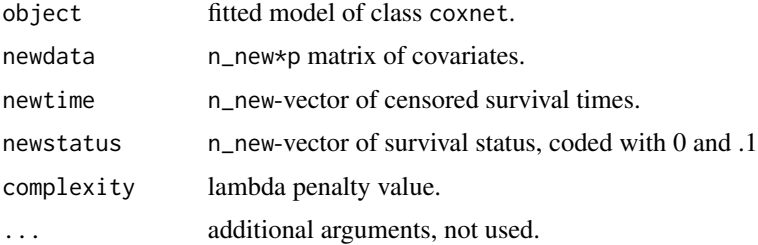

# Details

Used by function peperr, if function fit.glmnet and family="cox" is used for model fit, which gives a class coxnet object. This is basically a wrapper based on the coxnet.deviance function from package glmnet.

# Value

Vector of length n\_new

# Author(s)

Thomas Hielscher \ <t.hielscher@dkfz.de>

# References

Sill M., Hielscher T., Becker N. and Zucknick M. (2014), *c060: Extended Inference with Lasso and Elastic-Net Regularized Cox and Generalized Linear Models, Journal of Statistical Software, Volume 62(5), pages 1–22.* [doi:10.18637/jss.v062.i05](https://doi.org/10.18637/jss.v062.i05)

<span id="page-12-0"></span>Plot.coef.glmnet *function to highlight the path of a pre-specified set of variables within the coefficient path*

#### Description

Creates several plots showing the coefficient path for the final model of a cv.glmnet fit and highlights the path of a pre-specified set of variables within the coefficient path.

# Usage

Plot.coef.glmnet(cvfit, betas)

# Arguments

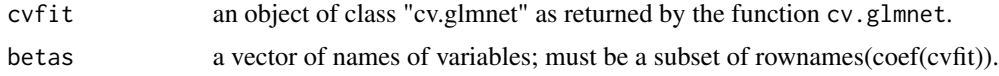

# Value

a list of four objects

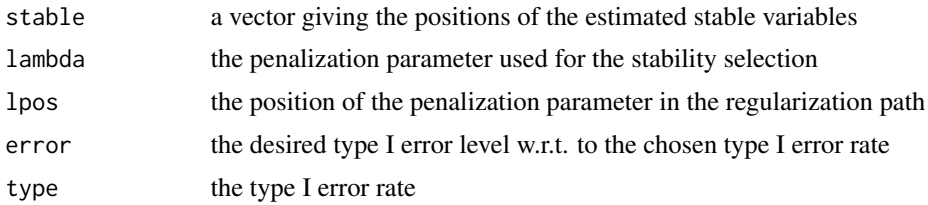

# Author(s)

Manuela Zucknick \ <m.zucknick@dkfz-heidelberg.de>

# References

Sill M., Hielscher T., Becker N. and Zucknick M. (2014), *c060: Extended Inference with Lasso and Elastic-Net Regularized Cox and Generalized Linear Models, Journal of Statistical Software, Volume 62(5), pages 1–22.* [doi:10.18637/jss.v062.i05](https://doi.org/10.18637/jss.v062.i05)

# Examples

```
## Not run:
set.seed(1010)
n=1000;p=100
nzc=trunc(p/10)
x=matrix(rnorm(n*p),n,p)
beta=rnorm(nzc)
fx= x[,seq(nzc)] %*% beta
```

```
eps=rnorm(n)*5
y=drop(fx+eps)
px=exp(fx)
px=px/(1+px)
ly=rbinom(n=length(px),prob=px,size=1)
set.seed(1011)
cvob1=cv.glmnet(x,y)
Plot.coef.glmnet(cvob1, c("V1","V100"))
## End(Not run)
```
Plot.peperr.curves *Plot method for prediction error curves of a peperr object*

#### Description

Plots individual and aggregated prediction error estimates based on bootstrap samples.

# Usage

```
Plot.peperr.curves(x, at.risk=TRUE, allErrors=FALSE,
bootRuns=FALSE, bootQuants=TRUE, bootQuants.level=0.95, leg.cex=0.7,...)
```
# Arguments

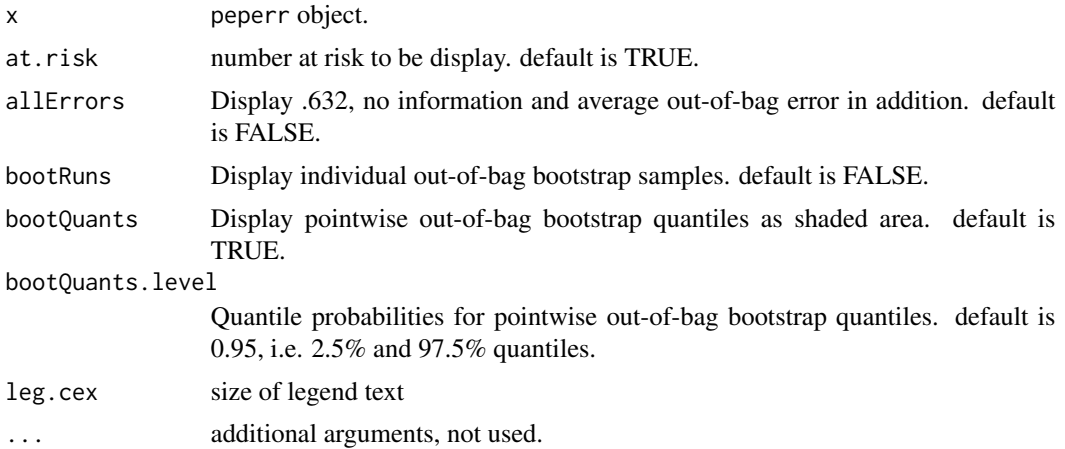

# Details

This function is literally taken from plot.peperr in the peperr package. The display of prediction error curves is adapted to allow for numbers at risk and pointwise bootstrap quantiles.

# Author(s)

Thomas Hielscher <t.hielscher@dkfz.de>

<span id="page-13-0"></span>

# <span id="page-14-0"></span>plot.stabpath 15

# References

Sill M., Hielscher T., Becker N. and Zucknick M. (2014), *c060: Extended Inference with Lasso and Elastic-Net Regularized Cox and Generalized Linear Models, Journal of Statistical Software, Volume 62(5), pages 1–22.* [doi:10.18637/jss.v062.i05](https://doi.org/10.18637/jss.v062.i05)

# See Also

[peperr](#page-0-0)

### Examples

## Not run:

```
# example from glmnet package
set.seed(10101)
library(glmnet)
library(survival)
library(peperr)
N=1000;p=30
nzc=p/3
x=matrix(rnorm(N*p),N,p)
beta=rnorm(nzc)
fx=x[,seq(nzc)]
hx=exp(fx)
ty=rexp(N,hx)
tcens=rbinom(n=N,prob=.3,size=1)# censoring indicator
y=Surv(ty,1-tcens)
peperr.object <- peperr(response=y, x=x,
                        fit.fun=fit.glmnet, args.fit=list(family="cox"),
                        complexity=complexity.glmnet,
                        args.complexity=list(family="cox",nfolds=10),
                        indices=resample.indices(n=N, method="sub632", sample.n=10))
# pointwise bootstrap quantiles and all error types
Plot.peperr.curves(peperr.object, allErrors=TRUE)
# individual bootstrap runs and selected error types
Plot.peperr.curves(peperr.object, allErrors=FALSE, bootRuns=TRUE)
## End(Not run)
```
<span id="page-14-1"></span>

# Description

Given a desired family-wise error rate (FWER) and a stability path calculated with stability.path the function selects an stable set of features and plots the stability path and the corresponding regularization path.

# Usage

```
## S3 method for class 'stabpath'
plot(x, error=0.05, type=c("pfer","pcer"), pi_thr=0.6, xvar=c("lambda", "norm", "dev"),
     col.all="black", col.sel="red", ...)
```
# Arguments

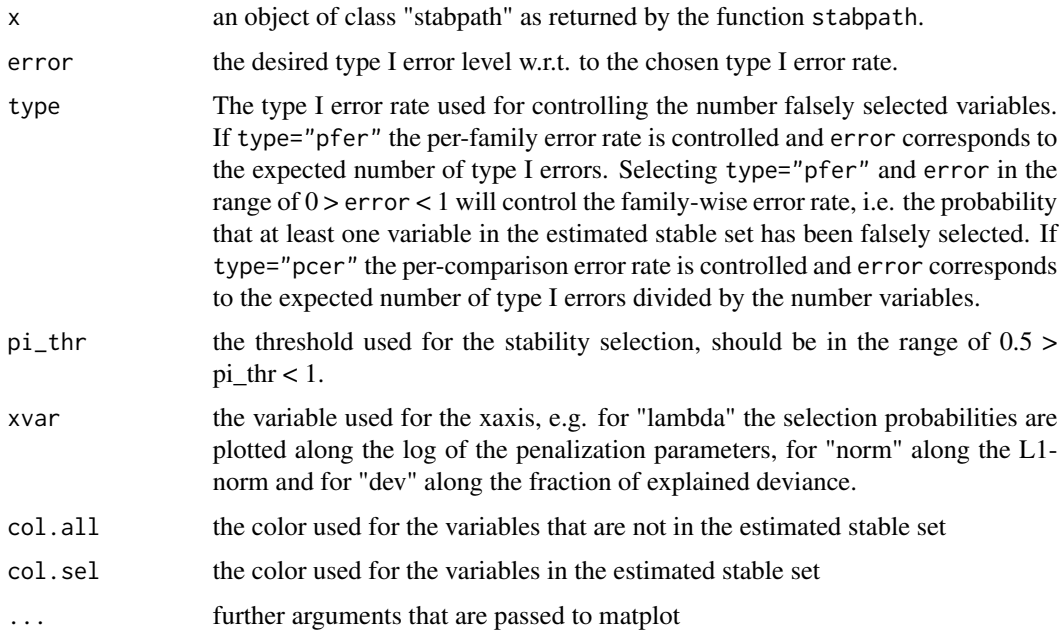

#### Value

a list of four objects

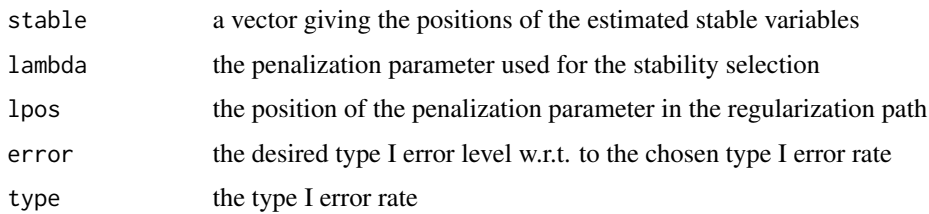

# Author(s)

Martin Sill \<m.sill@dkfz.de>

#### <span id="page-16-0"></span>References

Meinshausen N. and Buehlmann P. (2010), Stability Selection, Journal of the Royal Statistical Society: Series B (Statistical Methodology) Volume 72, Issue 4, pages 417-473.

Sill M., Hielscher T., Becker N. and Zucknick M. (2014), *c060: Extended Inference with Lasso and Elastic-Net Regularized Cox and Generalized Linear Models, Journal of Statistical Software, Volume 62(5), pages 1–22.* [doi:10.18637/jss.v062.i05](https://doi.org/10.18637/jss.v062.i05)

# See Also

[stabsel](#page-21-1)[,stabpath](#page-19-1)

#### Examples

```
## Not run:
#gaussian
set.seed(1234)
x=matrix(rnorm(100*1000,0,1),100,1000)
y <- x[1:100,1:1000]%*%c(rep(2,5),rep(-2,5),rep(.1,990))
res <- stabpath(y,x,weakness=1,mc.cores=2)
plot(res,error=.5,type='pfer')
```
## End(Not run)

<span id="page-16-1"></span>plot.sum.intsearch *Plot Summary object for interval search models*

# Description

Produces a plot for summary object of a fitted interval search model. Plot 'visited' points against iteration steps. start.N points are initial points selected before interval search starts.

#### Usage

```
## S3 method for class 'sum.intsearch'
plot(x,type="summary",startN=21,... )
```
#### Arguments

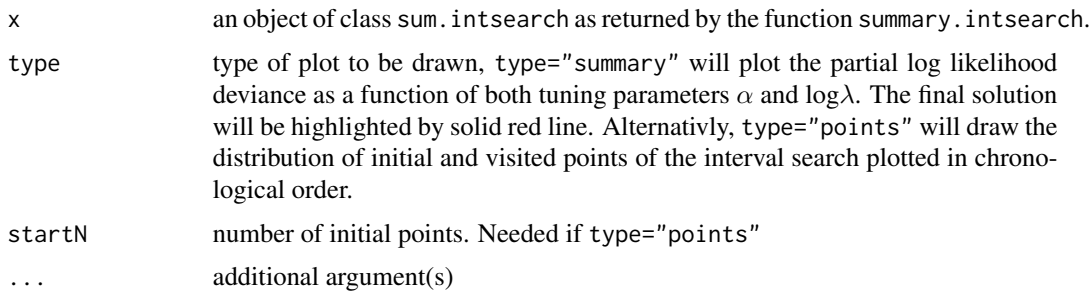

#### <span id="page-17-0"></span>Author(s)

Natalia Becker \ <natalia.becker@dkfz.de>

# References

Sill M., Hielscher T., Becker N. and Zucknick M. (2014), *c060: Extended Inference with Lasso and Elastic-Net Regularized Cox and Generalized Linear Models, Journal of Statistical Software, Volume 62(5), pages 1–22.* [doi:10.18637/jss.v062.i05](https://doi.org/10.18637/jss.v062.i05)

#### See Also

[EPSGO](#page-0-0), [summary.intsearch](#page-23-1)

<span id="page-17-1"></span>predictProb.coxnet *Extract predicted survival probabilities from a glmnet fit*

#### Description

Extracts predicted survival probabilities from survival model fitted by glmnet, providing an interface as required by pmpec.

# Usage

## S3 method for class 'coxnet' predictProb(object, response, x, times, complexity, ...)

#### Arguments

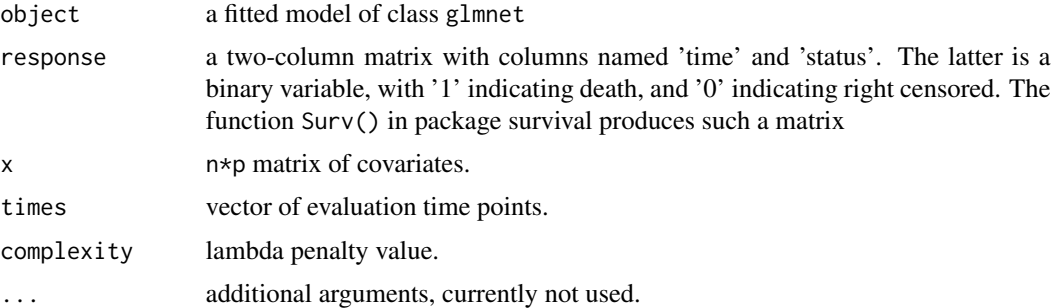

# Value

Matrix with probabilities for each evaluation time point in times (columns) and each new observation (rows).

### Author(s)

Thomas Hielscher \ <t.hielscher@dkfz.de>

#### <span id="page-18-0"></span>References

Friedman, J., Hastie, T. and Tibshirani, R. (2008) *Regularization Paths for Generalized Linear Models via Coordinate Descent*, <https://web.stanford.edu/~hastie/Papers/glmnet.pdf> *Journal of Statistical Software, Vol. 33(1), 1-22 Feb 2010* <https://www.jstatsoft.org/v33/i01/>

Simon, N., Friedman, J., Hastie, T., Tibshirani, R. (2011) *Regularization Paths for Cox's Proportional Hazards Model via Coordinate Descent, Journal of Statistical Software, Vol. 39(5) 1-13* <https://www.jstatsoft.org/v39/i05/>

Porzelius, C., Binder, H., and Schumacher, M. (2009) *Parallelized prediction error estimation for evaluation of high-dimensional models, Bioinformatics, Vol. 25(6), 827-829.*

Sill M., Hielscher T., Becker N. and Zucknick M. (2014), *c060: Extended Inference with Lasso and Elastic-Net Regularized Cox and Generalized Linear Models, Journal of Statistical Software, Volume 62(5), pages 1–22.* [doi:10.18637/jss.v062.i05](https://doi.org/10.18637/jss.v062.i05)

#### See Also

[predictProb.glmnet](#page-18-1),[peperr](#page-0-0), [glmnet](#page-0-0)

<span id="page-18-1"></span>predictProb.glmnet *Extract predicted survival probabilities from a glmnet fit*

#### **Description**

Extracts predicted survival probabilities from survival model fitted by glmnet, providing an interface as required by pmpec.

#### Usage

```
## S3 method for class 'glmnet'
predictProb(object, response, x, times, complexity, ...)
```
#### Arguments

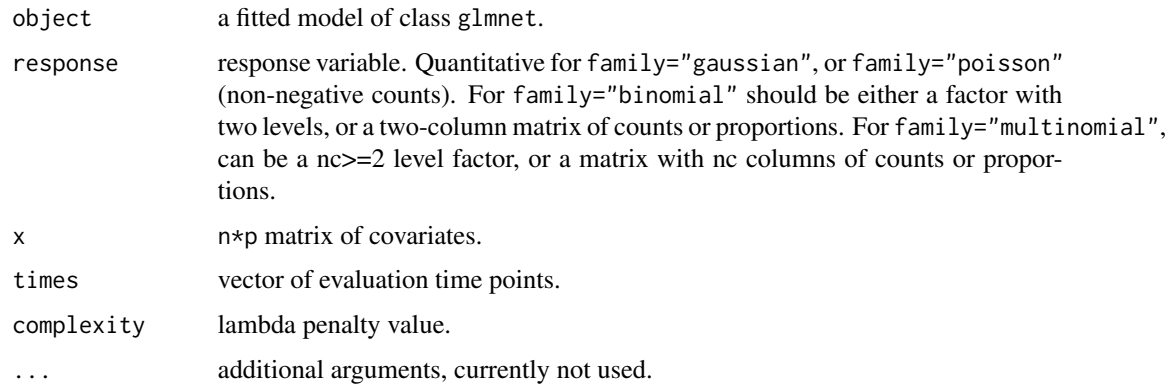

#### Value

Matrix with probabilities for each evaluation time point in times (columns) and each new observation (rows).

#### Author(s)

Thomas Hielscher \ <t.hielscher@dkfz.de>

#### References

Friedman, J., Hastie, T. and Tibshirani, R. (2008) *Regularization Paths for Generalized Linear Models via Coordinate Descent*, <https://web.stanford.edu/~hastie/Papers/glmnet.pdf> *Journal of Statistical Software, Vol. 33(1), 1-22 Feb 2010* <https://www.jstatsoft.org/v33/i01/>

Simon, N., Friedman, J., Hastie, T., Tibshirani, R. (2011) *Regularization Paths for Cox's Proportional Hazards Model via Coordinate Descent, Journal of Statistical Software, Vol. 39(5) 1-13* <https://www.jstatsoft.org/v39/i05/>

Porzelius, C., Binder, H., and Schumacher, M. (2009) *Parallelized prediction error estimation for evaluation of high-dimensional models, Bioinformatics, Vol. 25(6), 827-829.*

Sill M., Hielscher T., Becker N. and Zucknick M. (2014), *c060: Extended Inference with Lasso and Elastic-Net Regularized Cox and Generalized Linear Models, Journal of Statistical Software, Volume 62(5), pages 1–22.* [doi:10.18637/jss.v062.i05](https://doi.org/10.18637/jss.v062.i05)

# See Also

[predictProb.coxnet](#page-17-1), [peperr](#page-0-0), [glmnet](#page-0-0)

<span id="page-19-1"></span>stabpath *Stability path for glmnet models*

#### Description

The function calculates the stability path for glmnet models, e.g. the selection probabilities of the features along the range of regularization parameters.

#### Usage

stabpath(y,x,size=0.632,steps=100,weakness=1,mc.cores=getOption("mc.cores", 2L),...)

#### Arguments

y response variable. Like for the glment function: Quantitative for family="gaussian" or family="poisson" (non-negative counts). For family="binomial" should be either a factor with two levels, or a two-column matrix of counts or proportions. For family="multinomial", can be a nc>=2 level factor, or a matrix with nc columns of counts or proportions. For family="cox", y should be a

<span id="page-19-0"></span>

<span id="page-20-0"></span>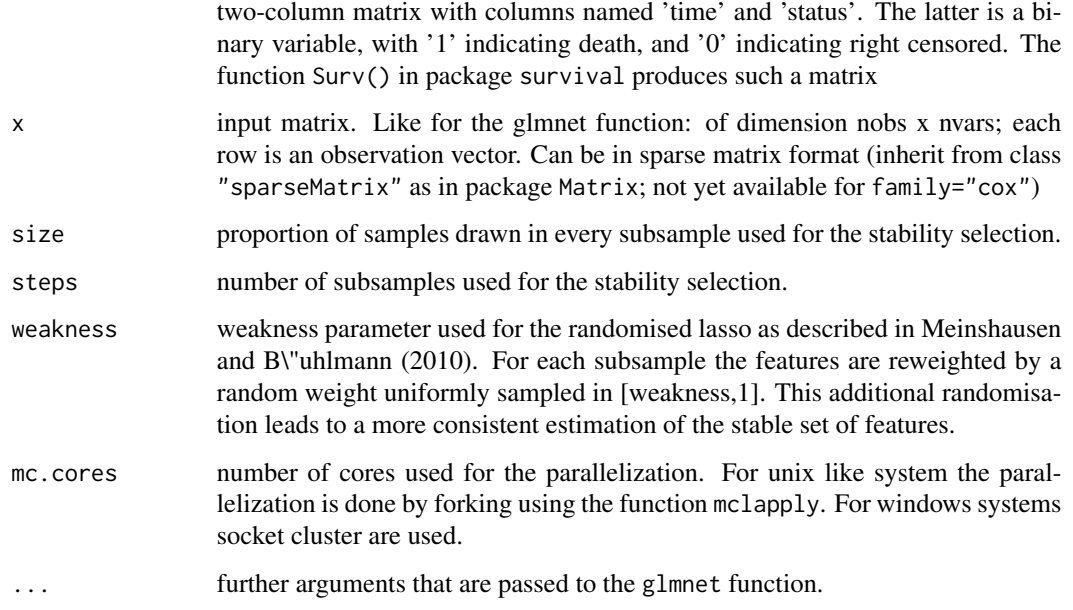

# Value

an object of class "stabpath", which is a list of three objects

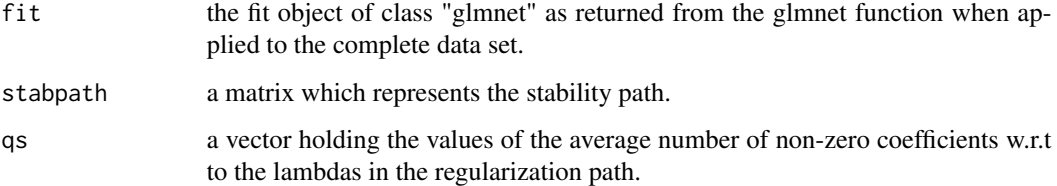

# Author(s)

Martin Sill <m.sill@dkfz.de>

# References

Meinshausen N. and B\"uhlmann P. (2010), *Stability Selection, Journal of the Royal Statistical Society: Series B (Statistical Methodology) Volume 72, Issue 4, pages 417–473.*

Sill M., Hielscher T., Becker N. and Zucknick M. (2014), *c060: Extended Inference with Lasso and Elastic-Net Regularized Cox and Generalized Linear Models, Journal of Statistical Software, Volume 62(5), pages 1–22.* [doi:10.18637/jss.v062.i05](https://doi.org/10.18637/jss.v062.i05)

# See Also

[glmnet](#page-0-0), stabsel, plot. stabpath

22 stabsel and the stabsel stabsel stabsel stabsel stabsel stabsel

# Examples

```
## Not run:
#gaussian
set.seed(1234)
x <- matrix(rnorm(100*1000,0,1),100,1000)
y <- x[1:100,1:1000]%*% c(rep(2,5),rep(-2,5),rep(.1,990))
res <- stabpath(y,x,weakness=1,mc.cores=2)
plot(res)
#binomial
y=sample(1:2,100,replace=TRUE)
res <- stabpath(y,x,weakness=1,mc.cores=2,family="binomial")
plot(res)
#multinomial
y=sample(1:4,100,replace=TRUE)
res <- stabpath(y,x,weakness=1,mc.cores=2,family="multinomial")
plot(res)
#poisson
N=100; p=1000
nzc=5
x=matrix(rnorm(N*p),N,p)
beta=rnorm(nzc)
f = x[,seq(nzc)]%*%beta
mu=exp(f)
y=rpois(N,mu)
res <- stabpath(y,x,weakness=1,mc.cores=2,family="poisson")
plot(res)
#Cox
library(survival)
set.seed(10101)
N=100;p=1000
nzc=p/3
x=matrix(rnorm(N*p),N,p)
beta=rnorm(nzc)
fx=x[,seq(nzc)]%*%beta/3
hx=exp(fx)
ty=rexp(N,hx)
tcens=rbinom(n=N,prob=.3,size=1)
y=cbind(time=ty,status=1-tcens)
res <- stabpath(y,x,weakness=1,mc.cores=2,family="cox")
plot(res)
## End(Not run)
```
<span id="page-21-1"></span>stabsel *function to estimate a stable set of variables*

<span id="page-21-0"></span>

#### stabsel 23

# Description

Given a desired type I error rate and a stability path calculated with stability.path the function selects a stable set of variables.

#### Usage

stabsel(x,error=0.05,type=c("pfer","pcer"),pi\_thr=0.6)

# Arguments

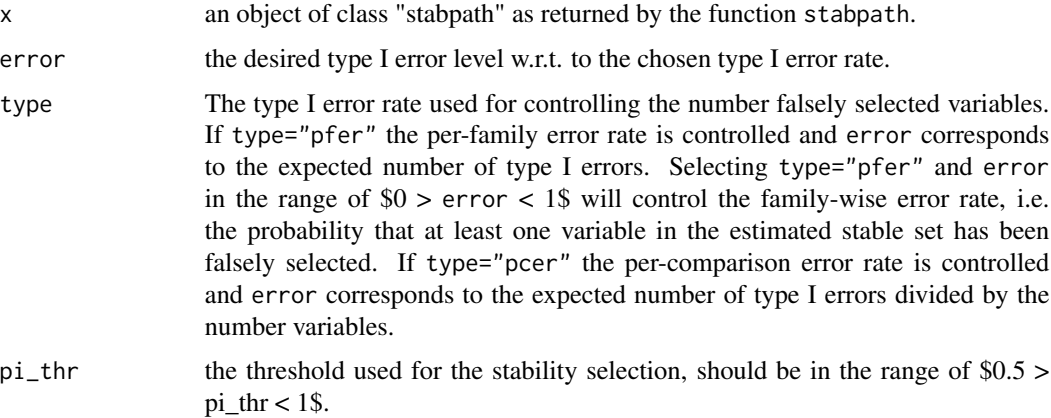

# Value

a list of four objects

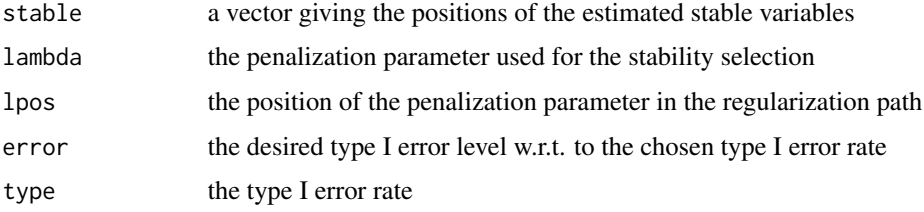

# Author(s)

Martin Sill \ <m. sill@dkfz.de>

#### References

Meinshausen N. and B\"uhlmann P. (2010), *Stability Selection, Journal of the Royal Statistical Society: Series B (Statistical Methodology) Volume 72, Issue 4, pages 417–473.*

Sill M., Hielscher T., Becker N. and Zucknick M. (2014), *c060: Extended Inference with Lasso and Elastic-Net Regularized Cox and Generalized Linear Models, Journal of Statistical Software, Volume 62(5), pages 1–22.* [doi:10.18637/jss.v062.i05](https://doi.org/10.18637/jss.v062.i05)

# See Also

[plot.stabpath](#page-14-1), stabpath

# Examples

```
## Not run:
#gaussian
set.seed(1234)
x=matrix(rnorm(100*1000,0,1),100,1000)
y <- x[1:100,1:1000]%*%c(rep(2,5),rep(-2,5),rep(.1,990))
res <- stabpath(y,x,weakness=1,mc.cores=2)
stabsel(res,error=0.05,type="pfer")
```
## End(Not run)

<span id="page-23-1"></span>summary.intsearch *Summary method for interval search models*

# Description

Produces a summary of a fitted interval search model

# Usage

```
## S3 method for class 'intsearch'
summary(object,digits = max(3, getOption("digits") - 3), verbose=TRUE,first.n=5,...)
```
# Arguments

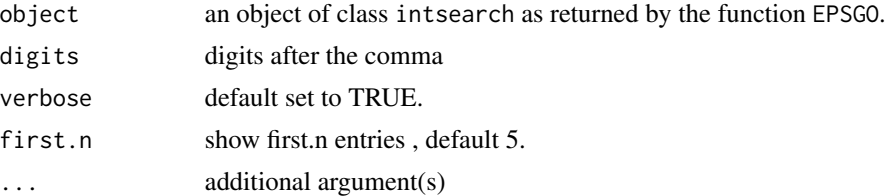

# Value

A list of following elements

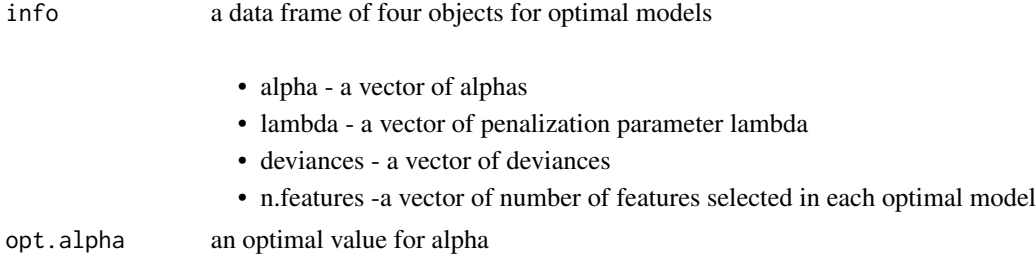

<span id="page-23-0"></span>

<span id="page-24-0"></span>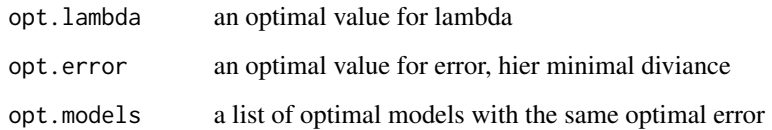

#### Author(s)

Natalia Becker \ <natalia.becker@dkfz.de>

# References

Sill M., Hielscher T., Becker N. and Zucknick M. (2014), *c060: Extended Inference with Lasso and Elastic-Net Regularized Cox and Generalized Linear Models, Journal of Statistical Software, Volume 62(5), pages 1–22.* [doi:10.18637/jss.v062.i05](https://doi.org/10.18637/jss.v062.i05)

#### See Also

[EPSGO](#page-0-0),[plot.sum.intsearch](#page-16-1)

tune.glmnet.interval *Wrapper function for* glmnet *objects.*

#### Description

Wrapper function for glmnet objects used by epsgo function. This function is mainly used within the function [epsgo](#page-6-1)

# Usage

```
tune.glmnet.interval(parms, x, y,
                     weights,
                     offset = NULL,
                     lambda = NULL,type.measure = c("mse", "deviance", "class", "auc", "mae"),
                     seed=12345,
                     nfolds = 10,
                     foldid=NULL,
                     grouped = TRUE,
                     type.min=c("lambda.min", "lambda.1se"),
                     family,
                     verbose=FALSE,
                     ...)
```
# Arguments

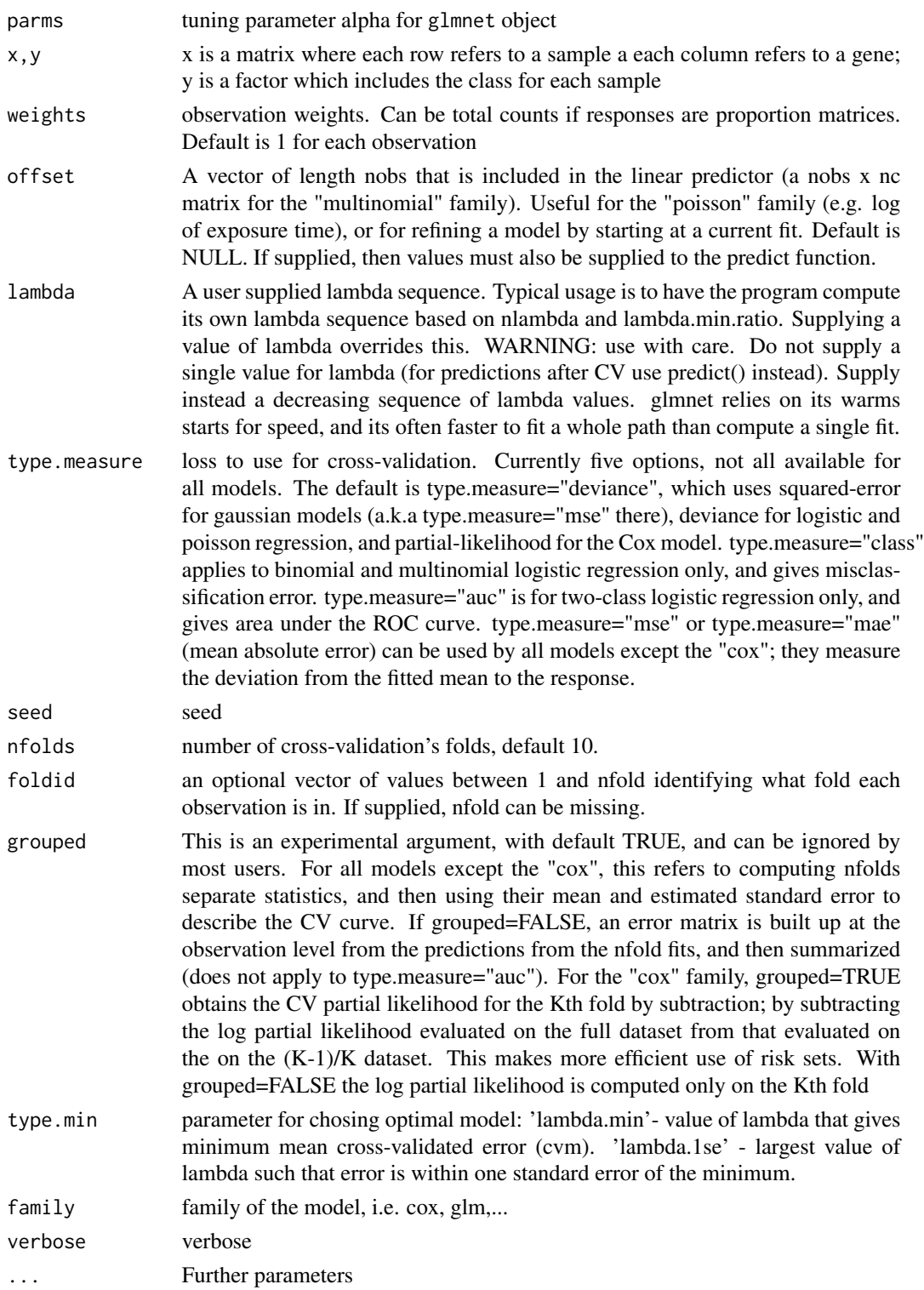

# <span id="page-26-0"></span>Value

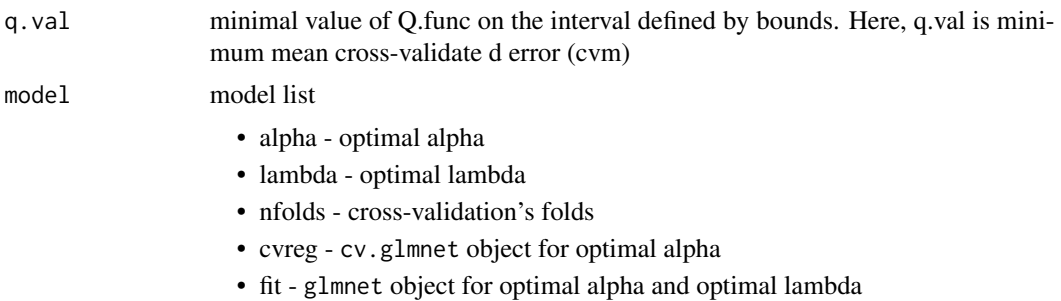

# Author(s)

Natalia Becker natalia.becker at dkfz.de

#### References

Sill M., Hielscher T., Becker N. and Zucknick M. (2014), *c060: Extended Inference with Lasso and Elastic-Net Regularized Cox and Generalized Linear Models, Journal of Statistical Software, Volume 62(5), pages 1–22.* [doi:10.18637/jss.v062.i05](https://doi.org/10.18637/jss.v062.i05)

# See Also

[epsgo](#page-6-1)

# <span id="page-27-0"></span>Index

∗ classification aggregation.auc, [2](#page-1-0) ∗ coefficient path Plot.coef.glmnet, [13](#page-12-0) ∗ graphs epsgo, [7](#page-6-0) ∗ iteration balancedFolds, [4](#page-3-0) epsgo, [7](#page-6-0) tune.glmnet.interval, [25](#page-24-0) ∗ models aggregation.auc, [2](#page-1-0) balancedFolds, [4](#page-3-0) complexity.glmnet, [5](#page-4-0) epsgo, [7](#page-6-0) fit.glmnet, [11](#page-10-0) PLL.coxnet, [12](#page-11-0) Plot.peperr.curves, [14](#page-13-0) predictProb.coxnet, [18](#page-17-0) predictProb.glmnet, [19](#page-18-0) tune.glmnet.interval, [25](#page-24-0) ∗ multivariate balancedFolds, [4](#page-3-0) epsgo, [7](#page-6-0) tune.glmnet.interval, [25](#page-24-0) ∗ optimize balancedFolds, [4](#page-3-0) epsgo, [7](#page-6-0) tune.glmnet.interval, [25](#page-24-0) ∗ penalized regression complexity.glmnet, [5](#page-4-0) fit.glmnet, [11](#page-10-0) PLL.coxnet, [12](#page-11-0) predictProb.coxnet, [18](#page-17-0) predictProb.glmnet, [19](#page-18-0) ∗ plot plot.sum.intsearch, [17](#page-16-0) ∗ regression aggregation.auc, [2](#page-1-0)

Plot.peperr.curves, [14](#page-13-0) ∗ stability selection plot.stabpath, [15](#page-14-0) stabpath, [20](#page-19-0) stabsel, [22](#page-21-0) ∗ summary summary.intsearch, [24](#page-23-0) ∗ survival PLL.coxnet, [12](#page-11-0) Plot.peperr.curves, [14](#page-13-0) predictProb.coxnet, [18](#page-17-0) predictProb.glmnet, [19](#page-18-0) ∗ system coef.sum.intsearch, [5](#page-4-0) aggregation.auc, [2](#page-1-0) balancedFolds, [4](#page-3-0) balancedFolds *(*balancedFolds*)*, [4](#page-3-0) coef.sum.intsearch, [5](#page-4-0) complexity.glmnet, [5](#page-4-0) cv.glmnet, *[6](#page-5-0)* EPSGO, *[4,](#page-3-0) [5](#page-4-0)*, *[18](#page-17-0)*, *[25](#page-24-0)* epsgo, [7,](#page-6-0) *[25](#page-24-0)*, *[27](#page-26-0)* fit.glmnet, [11](#page-10-0) glmnet, *[12](#page-11-0)*, *[19](#page-18-0)[–21](#page-20-0)* peperr, *[3](#page-2-0)*, *[6](#page-5-0)*, *[12](#page-11-0)*, *[15](#page-14-0)*, *[19,](#page-18-0) [20](#page-19-0)* PLL.coxnet, [12](#page-11-0) Plot.coef.glmnet, [13](#page-12-0) Plot.peperr.curves, [14](#page-13-0) plot.stabpath, [15,](#page-14-0) *[21](#page-20-0)*, *[24](#page-23-0)* plot.sum.intsearch, *[5](#page-4-0)*, [17,](#page-16-0) *[25](#page-24-0)* predictProb.coxnet, [18,](#page-17-0) *[20](#page-19-0)* predictProb.glmnet, *[19](#page-18-0)*, [19](#page-18-0)

stabpath, *[17](#page-16-0)*, [20,](#page-19-0) *[24](#page-23-0)*

#### INDEX 29

stabsel , *[17](#page-16-0)* , *[21](#page-20-0)* , [22](#page-21-0) summary.intsearch , *[5](#page-4-0)* , *[18](#page-17-0)* , [24](#page-23-0)

tune.glmnet.interval , [25](#page-24-0)